# **Allgemeine Änderungen 2023**

Die AMPAREX-Releasenotes enthalten Zusammenfassungen der letzten Änderungen und Erweiterungen des aktuellen Software-Releases Ihrer Branchensoftware. Eine komplette Übersicht aller Neuerungen, Anpassungen und Bugfixes erhalten Sie hier **[Änderungsprotokoll 2023](https://manual.amparex.com/pages/viewpage.action?pageId=126584205)**.

### Themenverzeichnis:

## 1.1. Zusätzliche Berechtigungen

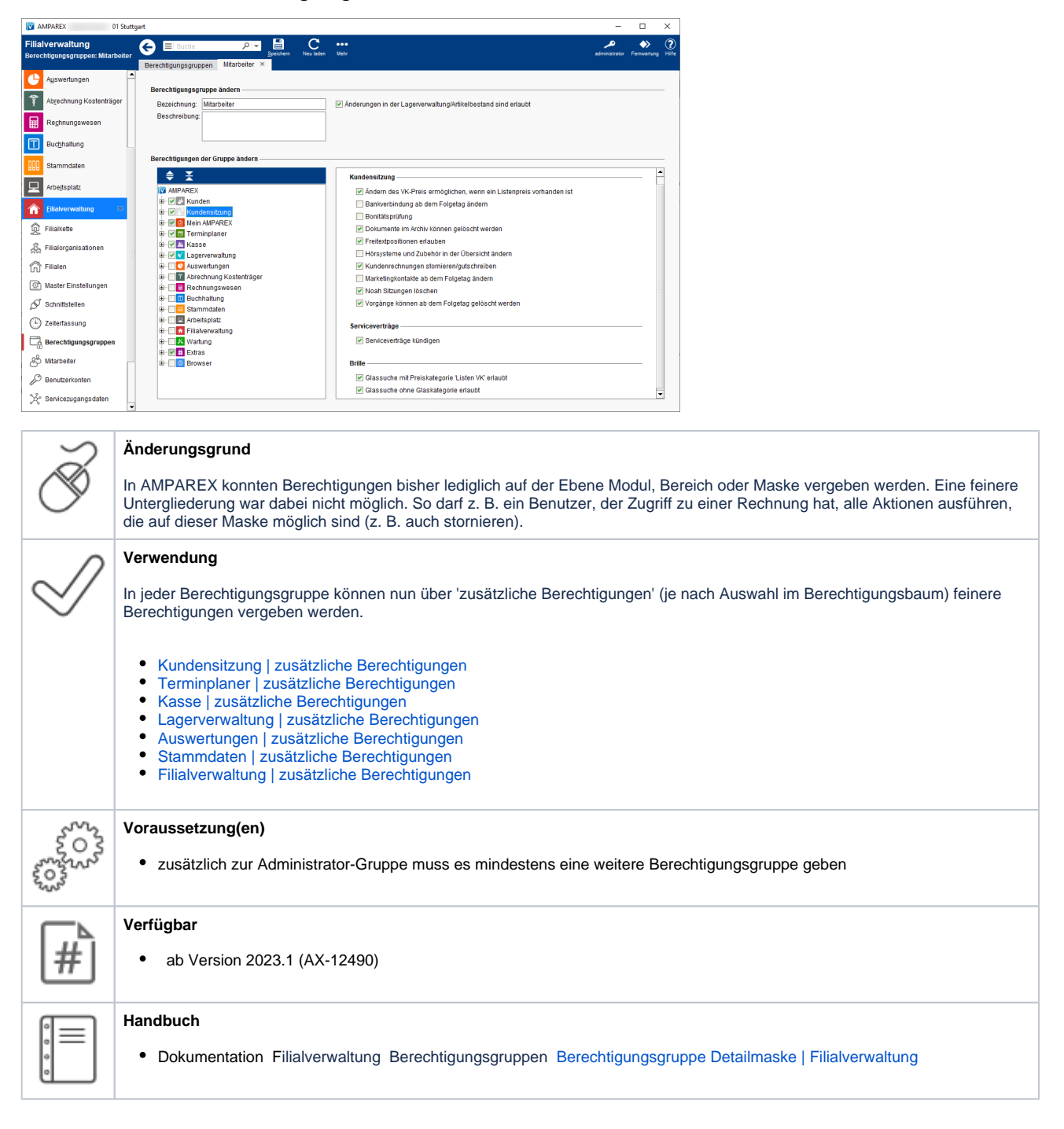

## 2.1. Passwort anzeigen

2. Sicherheit

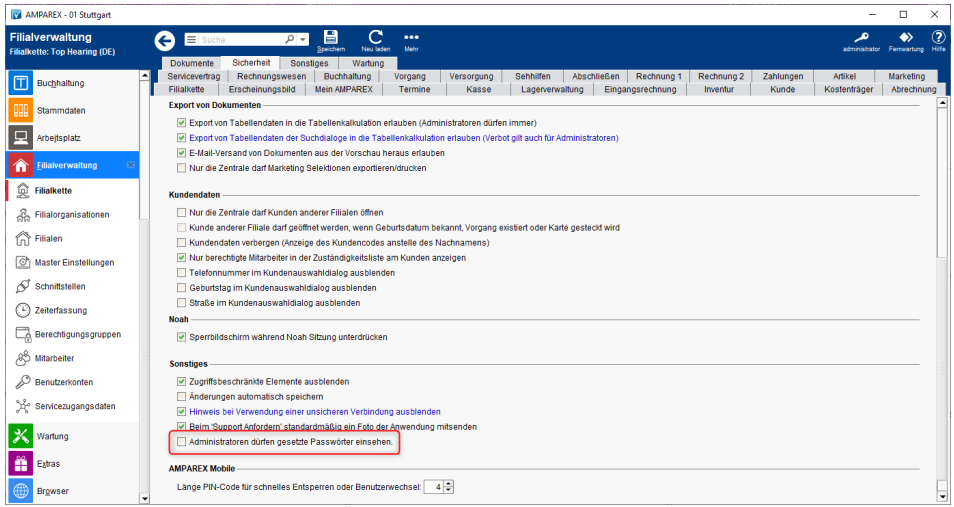

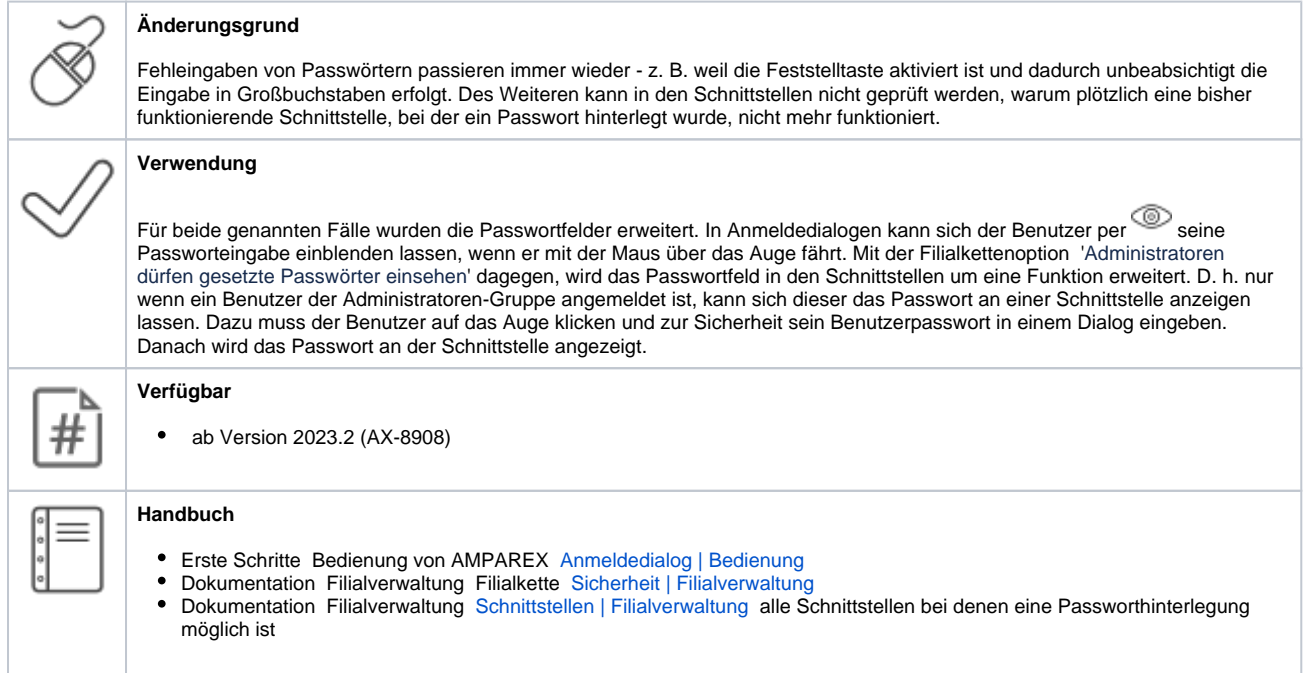

2.2. Anmeldegrund an einer Filiale

# 2. Sicherheit

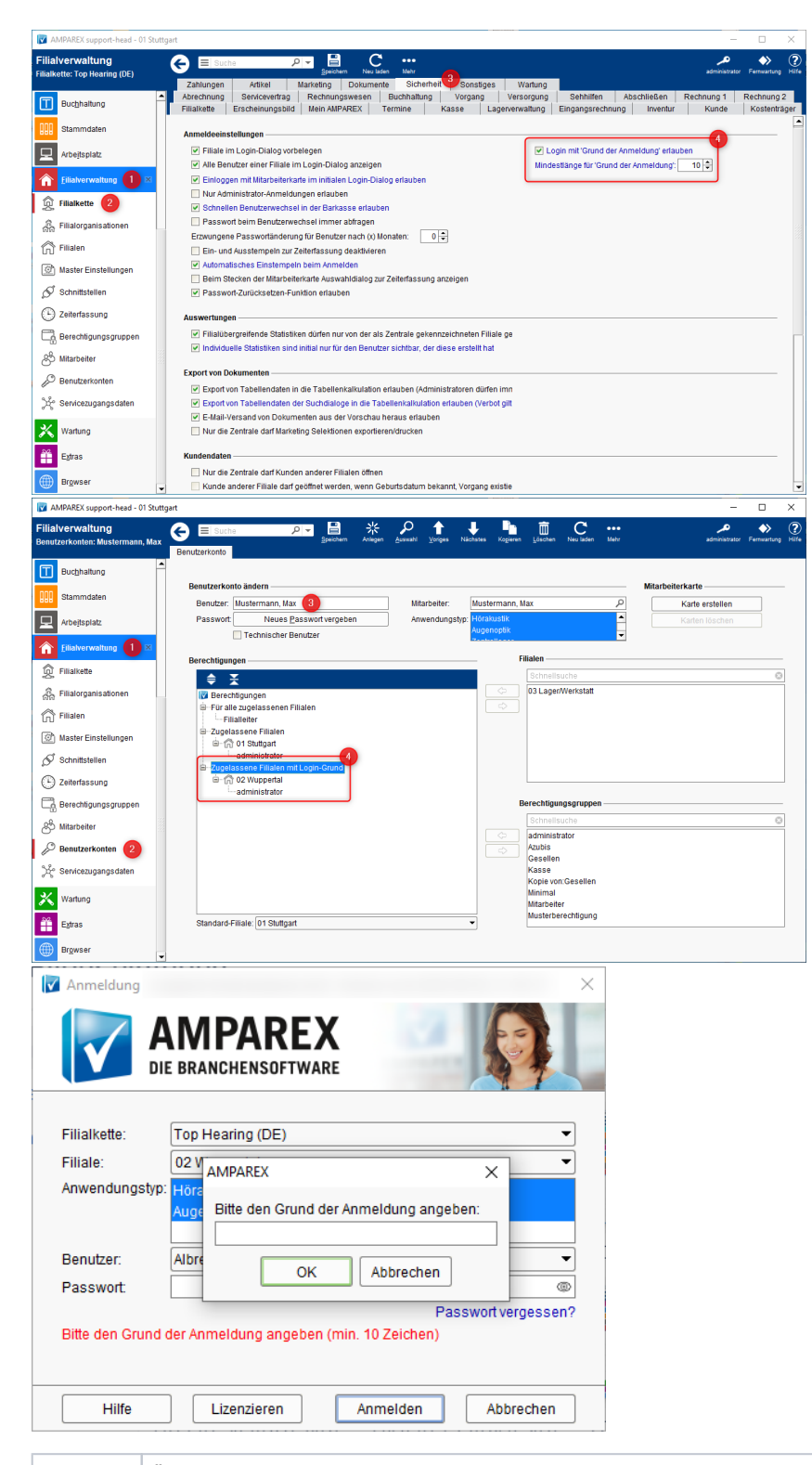

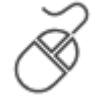

#### **Änderungsgrund**

Jeder Benutzer hat die Möglichkeit zur Anmeldung an einer Filiale, für die er zugelassen wurde. Der Benutzer kann sich ohne Angabe eines berechtigen Interesses anmelden.

## 3. Schnittstellen

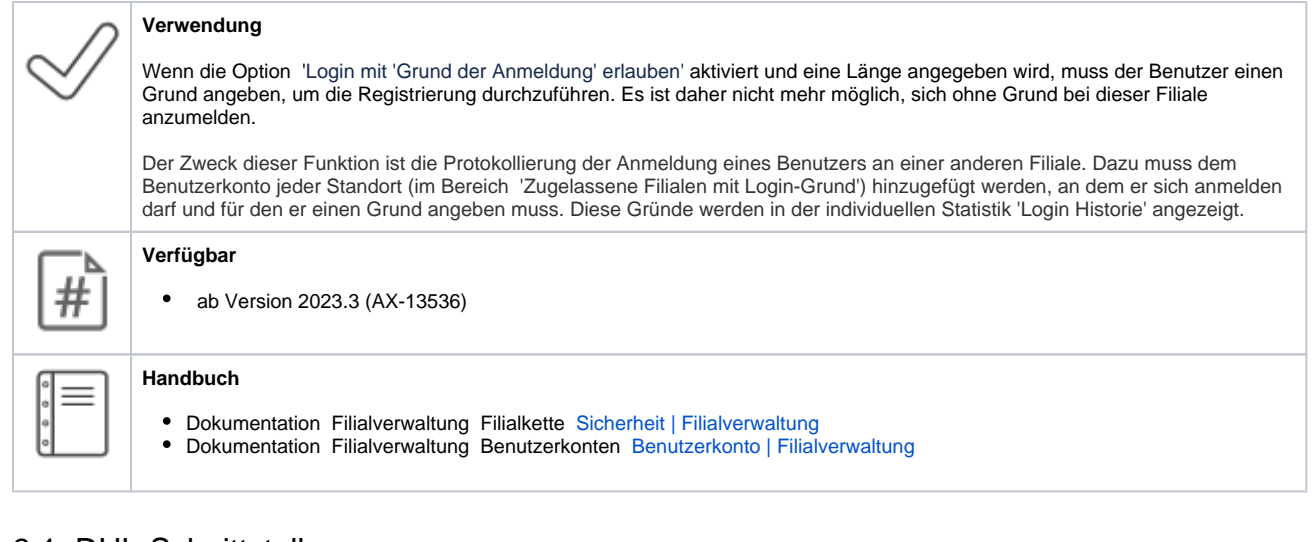

### 3.1. DHL-Schnittstelle

H

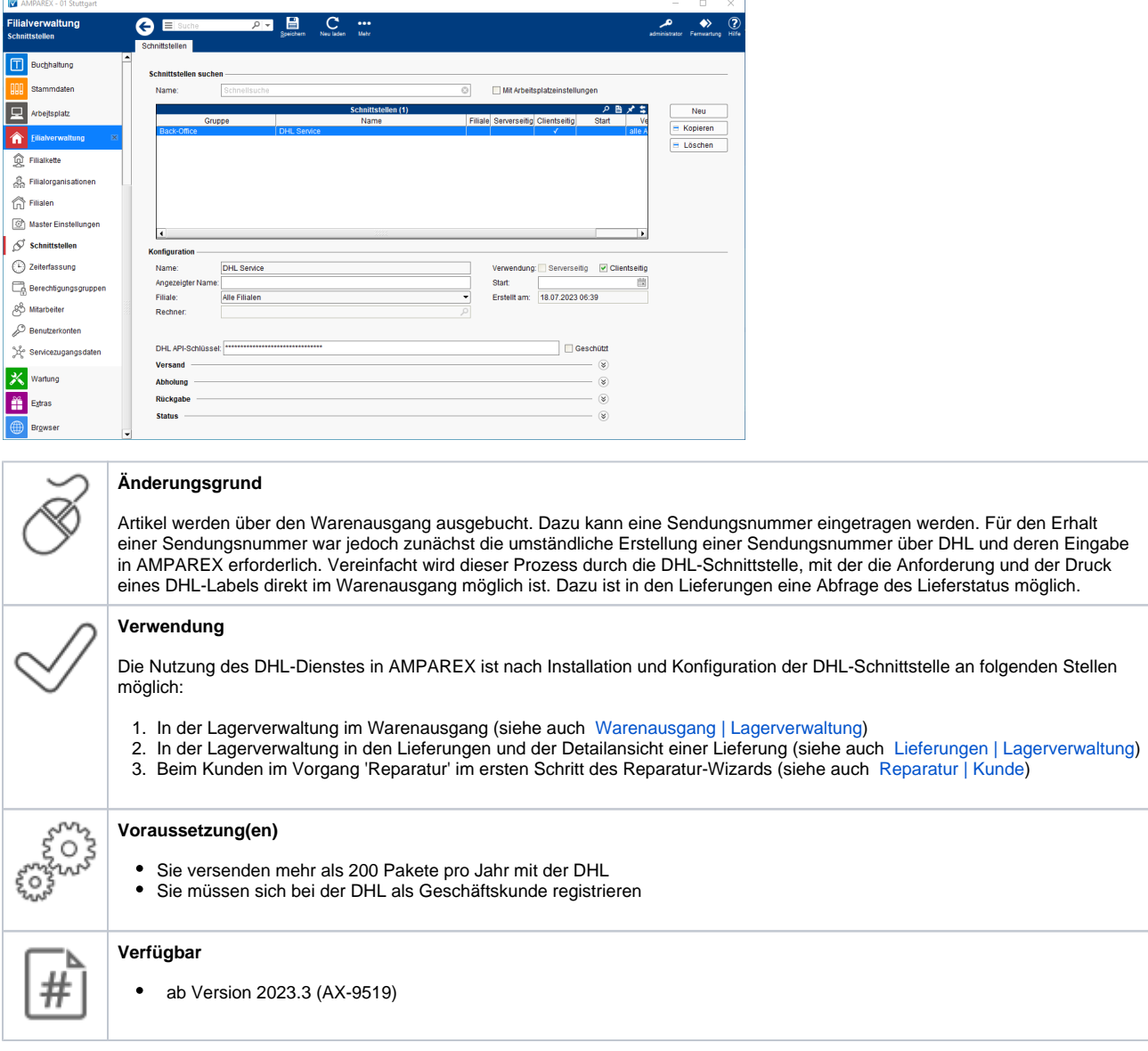

# 3. Schnittstellen

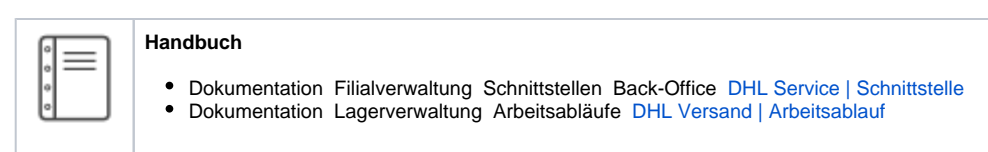

### 3.2. Automatische Bestellungen für min./max. Sortimentsprogramme

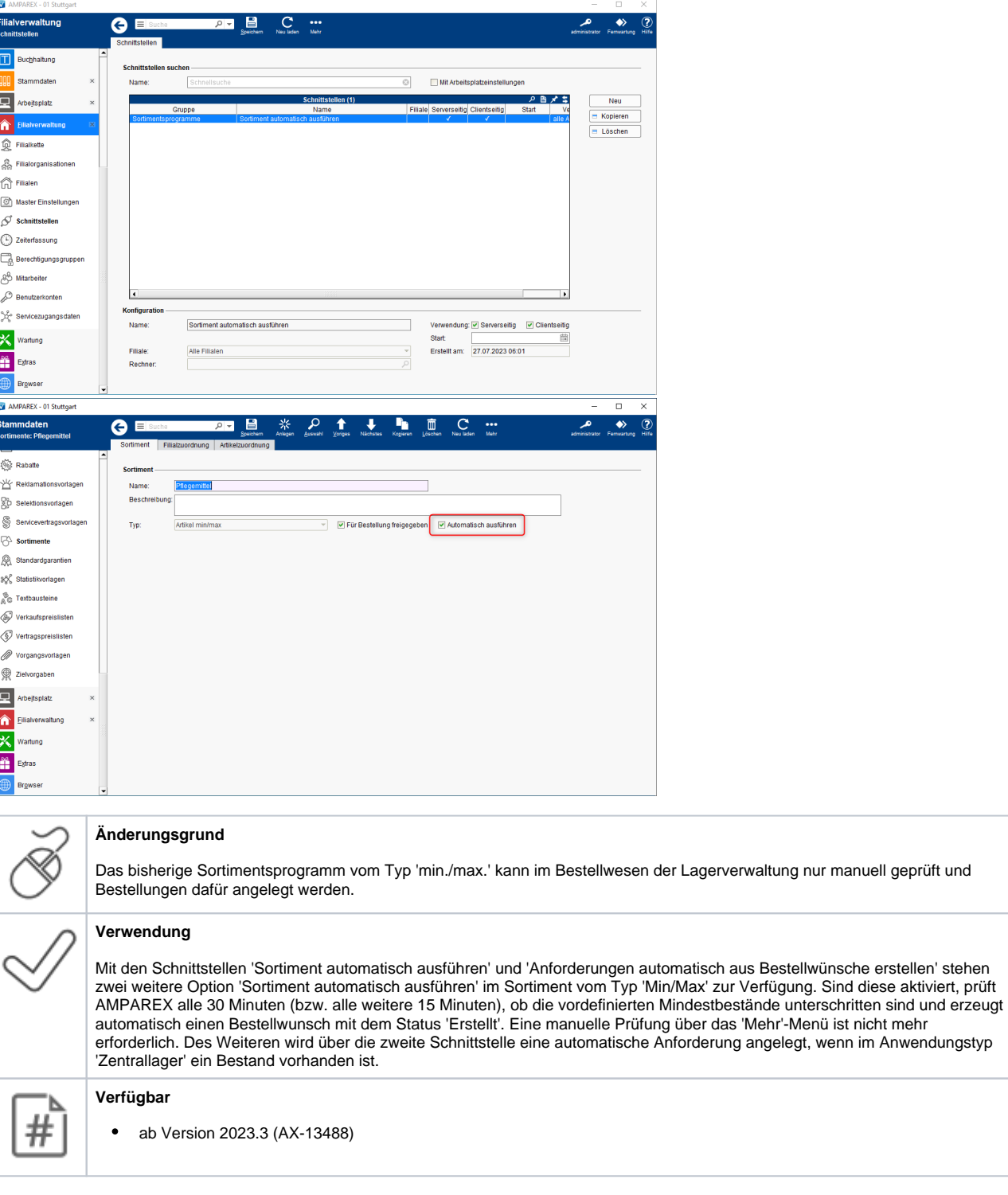

# 4. Online Terminplaner

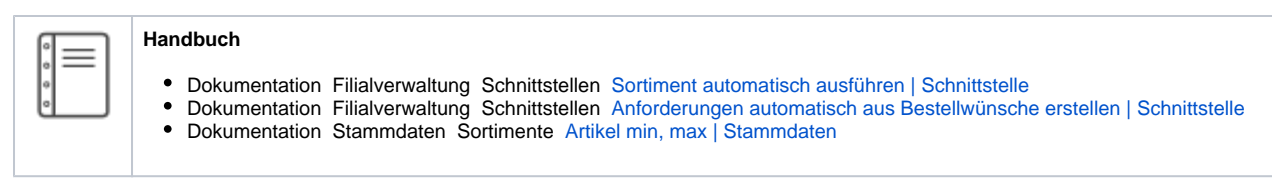

## 4.1. Designanpassung des Online Terminplaners für die 'SiNNO-APP'

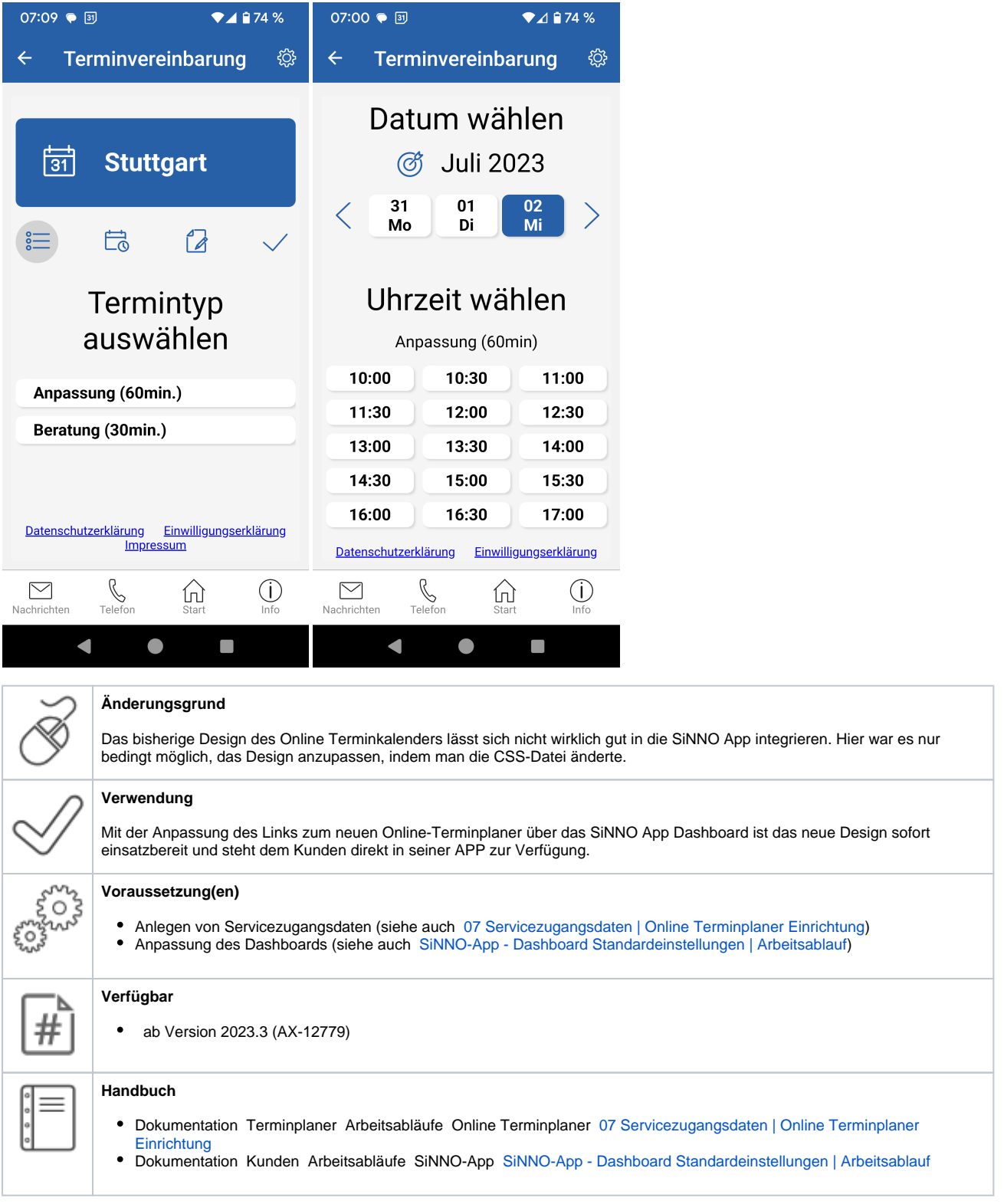

## 5. Lagerverwaltung

Erweiterung UDI (Unique Device Identification)

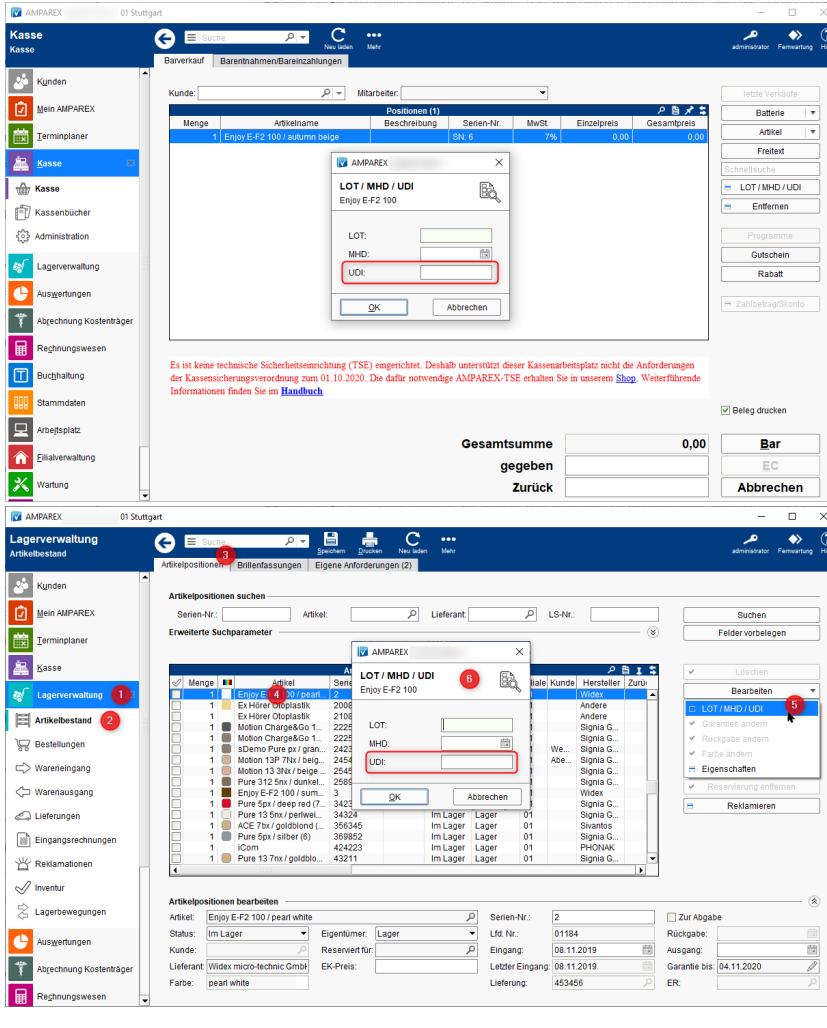

#### **Änderungsgrund**

Aktuell gibt es keine Möglichkeit eine UDI an Artikel- bzw. Angebotsposition zu erfassen. Hierbei handelt es sich um eine individuelle Kennung, die es dem Endnutzer ermöglicht, in der Datenbank der EUDA-MED (European database on medical devices) nach der Beschreibung eines bestimmten Medizinprodukts zu suchen.

#### **Verwendung**

Wird für den gewählten Artikel im Wareneingang, Angebot oder im Barverkauf initial eine UDI (eindeutiger numerischer oder alphanumerischer Code) hinterlegt, wird der Artikel auf UDI fähig gesetzt (wie auch für die LOT bzw. MHD).

#### **Optionales**

wie die LOT bzw. MHD kann per Filialkettenoption festgelegt werden, ob die Angabe beim Verkauf verpflichtend ist.

#### **Verfügbar**

ab Version 2023.4 (AX-13572)

**Formal** 

#

# 5. Lagerverwaltung

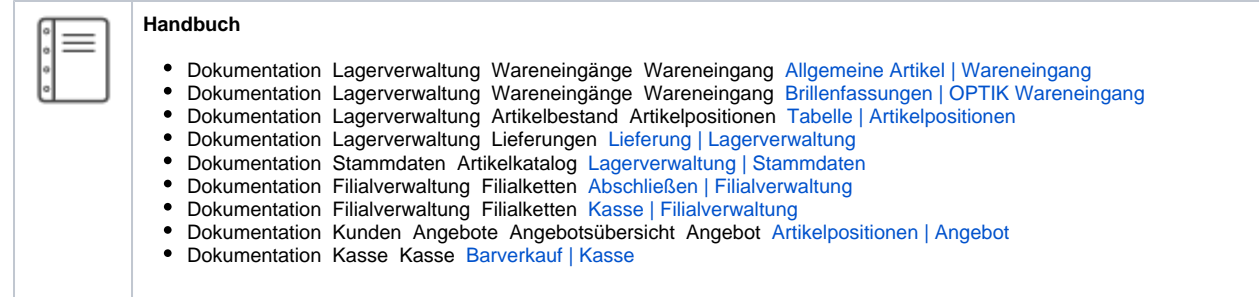